#### ПЕРВОЕ ВЫСШЕЕ ТЕХНИЧЕСКОЕ УЧЕБНОЕ ЗАВЕЛЕНИЕ РОССИИ

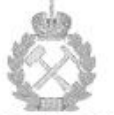

#### МИНИСТЕРСТВО НАУКИ И ВЫСШЕГО ОБРАЗОВАНИЯ РОССИЙСКОЙ ФЕДЕРАЦИИ федеральное государственное бюджетное образовательное учреждение

высшего образования САНКТ-ПЕТЕРБУРГСКИЙ ГОРНЫЙ УНИВЕРСИТЕТ

СОГЛАСОВАНО

Руководитель программы аспирантуры доцент Д.В. Мардашов

**УТВЕРЖДАЮ**  $44$ 

Декан нефтегазового факультета доцент Д.С. Тананыхин

## РАБОЧАЯ ПРОГРАММА ДИСЦИПЛИНЫ

# ПРОФЕССИОНАЛЬНО ОРИЕНТИРОВАННЫЙ ИНОСТРАННЫЙ ЯЗЫК

Подготовка научных и научно-педагогических кадров в аспирантуре

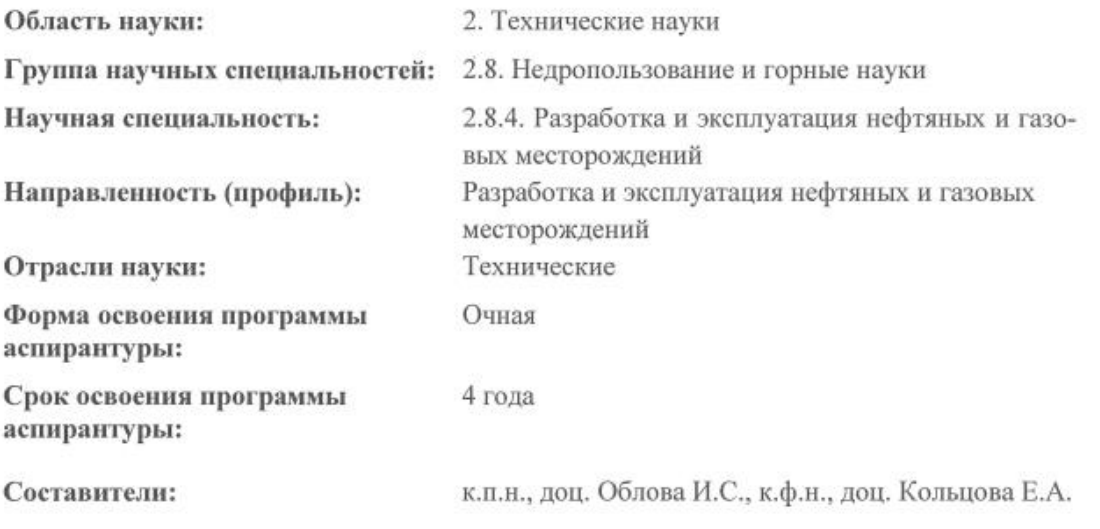

Санкт-Петербург

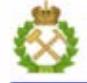

ДОКУМЕНТ ПОДПИСАН УСИЛЕННОЙ КВАЛИФИЦИРОВАННОЙ<br>ЭЛЕКТРОННОЙ ПОДПИСЬЮ

Сертификат: 00F3 503F 985D 6537 76D4 6643 BD9B 6D2D 1C Бертификат: 0019 9031 90318 0337 9034 9043<br>Владелец: Пашкевич Наталья Владимировна<br>Действителен: с 27.12.2022 по 21.03.2024

Рабочая программа дисциплины «Профессионально ориентированный иностранный язык» составлена в соответствии:

- с требованиями Приказа Министерства науки и высшего образования Российской Федерации от 20.10.2021 г. № 951 «Об утверждении федеральных государственных требований к структуре программ подготовки научных и научно-педагогических кадров в аспирантуре (адъюнктуре), условиям их реализации, срокам освоения этих программ с учетом различных форм обучения, образовательных технологий и особенностей отдельных категорий аспирантов» и Постановления Правительства Российской Федерации от 30.11.2021 г. № 2122 «Об утверждении Положения о подготовке научных и научнопедагогических кадров в аспирантуре»:

- на основании учебного плана подготовки научных и научно-педагогических кадров в аспирантуре по научной специальности 2.8.4. Разработка и эксплуатация нефтяных и газовых месторождений.

#### Составители:

СУ к.п.н., доц. И.С. Облова<br>К.ф.н., доц. Е.А. Кольцова

Рабочая программа рассмотрена и одобрена на заседании кафедры иностранных языков «25» апреля 2022 г., протокол № 10.

#### Рабочая программа согласована:

Декан факультета аспирантуры и докторантуры

Заведующий кафедрой разработки и эксплуатация нефтяных и газовых месторождений

Заведующий кафедрой иностранных языков

к.т.н. В.В. Васильев

к.т.н., доц. Д.В. Мардашов

к.п.н., доц. И.Г. Герасимова

## **1. ЦЕЛИ И ЗАДАЧИ ДИСЦИПЛИНЫ**

**Цель изучения дисциплины** – приобретение теоретических знаний и практических навыков, позволяющих использовать иностранный язык для решения социальнокоммуникативных задач в профессиональной и научно-педагогической деятельности.

#### **Основные задачи дисциплины:**

– совершенствование и дальнейшее развитие полученных в высшей школе знаний, навыков и умений по иностранному языку в различных видах речевой коммуникации (чтение, говорение, аудирование, письмо);

– развитие умений эффективно осуществлять межкультурную иноязычную коммуникацию в профессиональной и научно-педагогической деятельности в монологической и диалогической речи;

– стимулирование познавательной активности и мотивации к дальнейшему изучению иностранного языка как инструмента профессионального становления и развития;

– формирование позитивного отношения и толерантности к другим культурам и к культуре стран изучаемого языка в частности;

– развитие умений использования стратегий самостоятельной учебнопознавательной деятельности.

## **2. МЕСТО ДИСЦИПЛИНЫ В СТРУКТУРЕ ПРОГРАММЫ АСПИРАНТУРЫ**

Дисциплина «Профессионально ориентированный иностранный язык» направлена на повышение уровня владения иностранным языком во всех видах речевой деятельности, входит в составляющую «Дисциплины (модули), в том числе элективные, факультативные дисциплины (модули)» образовательного компонента программы подготовки научных и научно-педагогических кадров в аспирантуре по научной специальности 2.8.4. Разработка и эксплуатация нефтяных и газовых месторождений и изучается в 3 и 4 семестрах.

## **3. ПЛАНИРУЕМЫЕ РЕЗУЛЬТАТЫ ОСВОЕНИЯ ДИСЦИПЛИНЫ И ТРЕБОВАНИЯ К НИМ**

В результате изучения дисциплины аспиранты должны:

**знать**: академическую и техническую лексику; орфографическую, орфоэпическую, лексическую, грамматическую и стилистическую нормы иностранного языка и правильно их использовать во всех видах речевой коммуникации в форме устного и письменного общения;

**уметь:** осуществлять устную и письменную коммуникацию в профессиональной и научно-педагогической деятельности в монологической и диалогической речи; использовать стратегии самостоятельной учебно-познавательной деятельности;

**владеть навыками:** беглой и правильной устной речи на иностранном языке по пройденным темам; конспектирования, реферирования и аннотирования научнотехнических текстов на иностранном языке; аналитического, изучающего; просмотрового; ознакомительного и поискового чтения.

Уровень владения иностранным языком по итогам освоения дисциплины определяется на основании результатов промежуточной аттестации в форме дифференцированного зачета.

Критерии оценивания уровня владения иностранным языком по итогам освоения дисциплины приведены в разделе 6 настоящей программы.

## **4. СТРУКТУРА И СОДЕРЖАНИЕ ДИСЦИПЛИНЫ**

### **4.1. Объем дисциплины и виды учебной работы**

Общая трудоемкость дисциплины «Профессионально ориентированный иностранный язык» с учетом промежуточной аттестации по дисциплине составляет 144 академических часа, 4 зачётные единицы.

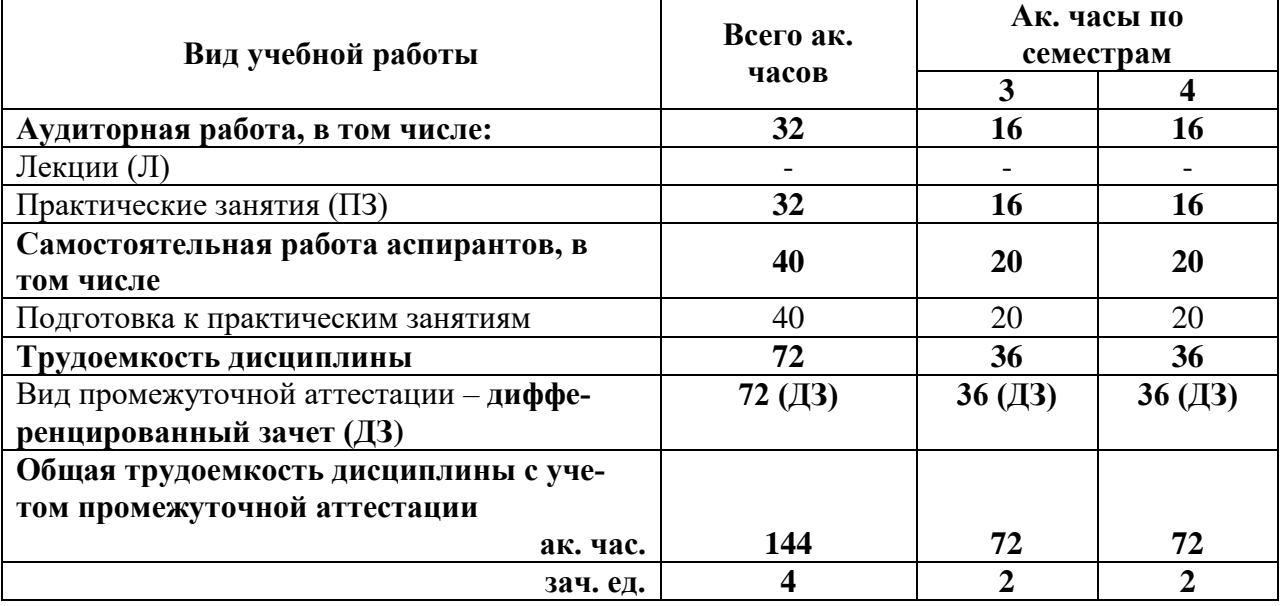

### **4.2. Содержание дисциплины**

Учебным планом предусмотрены: практические занятия и самостоятельная работа.

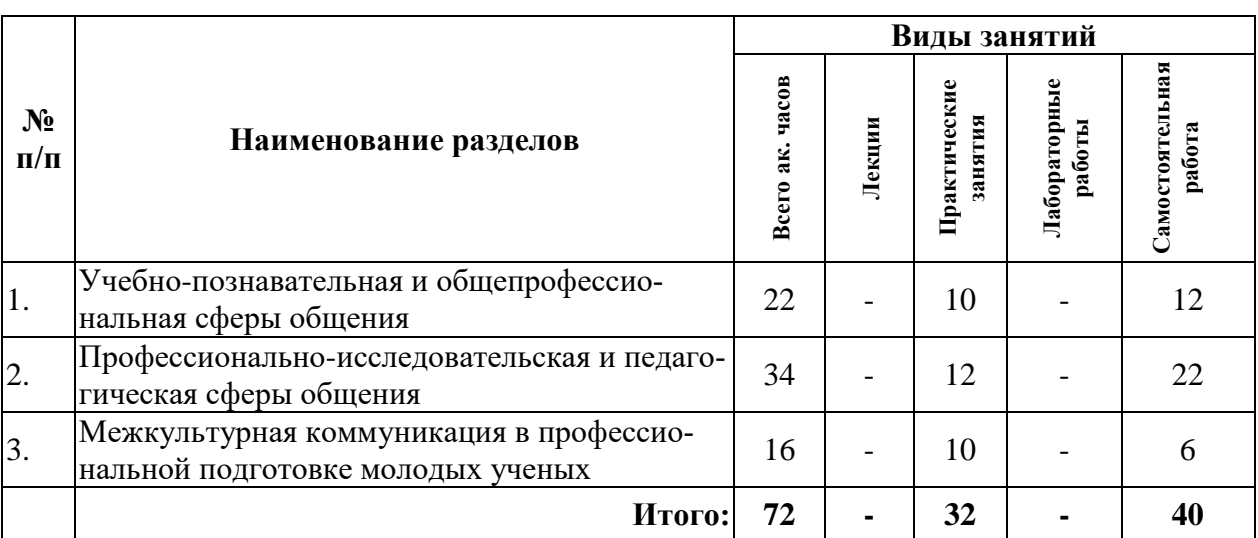

### **4.2.1. Разделы дисциплины и виды занятий**

### **4.2.2. Содержание разделов дисциплины**

Дисциплина включает 6 тем, содержание которых направлено на формирование у аспирантов навыков практического владения иностранным языком, позволяющими использовать его в научной работе, профессиональной и педагогической деятельности. Содержание курса по грамматическим аспектам создает основу для эффективного восприятия устной и письменной речи, а также успешного участия в процессе научной, педагогической и профессиональной деятельности в иноязычной среде.

## **РАЗДЕЛ I. УЧЕБНО-ПОЗНАВАТЕЛЬНАЯ И ОБЩЕПРОФЕССИОНАЛЬНАЯ СФЕРЫ ОБЩЕНИЯ**

Введение

Диагностическое входное тестирование для определения уровня владения иностранным языком. Структура курса, требования к организации процесса обучения, самостоятельной работе и методам аттестации – дифференцированный зачет. Литература и источники для самостоятельной работы.

**Тема 1. Интеграция образования, науки и промышленности. История, современное состояние и перспективы развития науки. Развитие коммуникативных умений во всех видах речевой деятельности**

Стратегическая образовательная инициатива в России и в странах изучаемого языка. Основные модели реализации взаимодействия профессионального образования и производства. Структура, содержание компонентов взаимодействия профессионального образования и производства. Основные тенденции.

### *Самостоятельная работа*

Изучение теоретического материала, выполнение упражнений, решение кейсов.

#### *Рекомендуемая литература:*

основная: [1-7];

дополнительная: [1-11].

### **Тема 2. Культура деловой иноязычной речи. Развитие коммуникативных умений во всех видах речевой деятельности**

Особенности официально-делового стиля. Устные, письменные и электронные жанры делового общения на иностранном языке. Особенности письменной речи в деловом иноязычном общении. Виды документов, их оформление, язык и стиль.

#### *Самостоятельная работа*

Изучение теоретического материала, выполнение упражнений.

#### *Рекомендуемая литература:*

основная: [1-7]; дополнительная: [1-11].

## **РАЗДЕЛ II. ПРОФЕССИОНАЛЬНО-ИССЛЕДОВАТЕЛЬСКАЯ И ПЕДАГОГИЧЕСКАЯ СФЕРЫ ОБЩЕНИЯ**

## **Тема 3. Международные научные мероприятия. Участие в международных научных программах. Развитие коммуникативных умений во всех видах речевой деятельности**

Сущность, виды и формы международных научных мероприятий. Порядок планирования, подготовки и проведения международных научных мероприятий. Опубликование научных материалов мероприятия на иностранном языке. Учёт и отчетность о проведении научных мероприятий на иностранном языке.

#### *Самостоятельная работа*

Оформление документов в связи с участием в конференции, конкурсе (получение гранта, участие в международной конференции, резюме и др.), написание отчета о проведении или участии в международном научном мероприятии на иностранном языке.

#### *Рекомендуемая литература:*

основная: [1-7];

дополнительная: [1-11].

## **Тема 4. Наука и образование. Нормы ведения научной и преподавательской деятельности в России и в странах изучаемого языка**. **Развитие коммуникативных умений во всех видах речевой деятельности**

Возможности карьерного роста молодых ученых. Нравственно-этические правила ведения научной и преподавательской деятельности в России и в странах изучаемого языка. Профессиональная компетентность. Конфиденциальность. Объективность.

#### *Самостоятельная работа*

Изучение теоретического материала, решение кейсов, выполнение упражнений *Рекомендуемая литература:*

основная: [1-7]; дополнительная: [1-11].

## **РАЗДЕЛ III МЕЖКУЛЬТУРНАЯ КОММУНИКАЦИЯ В ПРОФЕССИОНАЛЬНОЙ ПОДГОТОВКЕ МОЛОДЫХ УЧЕНЫХ**

### **Тема 5. Межкультурное взаимодействие в научной и деловой сферах. Развитие коммуникативных умений во всех видах речевой деятельности**

Факторы межкультурного общения. Проявления межкультурных особенностей общения. Обучение на протяжении всей жизни*.*

#### *Самостоятельная работа*

Редактирование научного текста на иностранном языке в соответствии с целью общения, коммуникативными задачами, коммуникативной ситуацией**.**

#### *Рекомендуемая литература:*

основная: [1-7];

дополнительная: [1-11].

**Тема 6. Профессиональная культура как составляющая профессиональной компетенции. Развитие коммуникативных умений во всех видах речевой деятельности**

Основные компоненты профессиональной культуры обучающегося. Личностно деятельностный подход к обучению. Лингвокультурологические аспекты профессиональной подготовки.

#### *Самостоятельная работа*

Описание оборудования, материалов и их свойств, графиков /схем на иностранно

языке.

## *Рекомендуемая литература:*

основная: [1-7]; дополнительная: [1-11].

### **5. ОБРАЗОВАТЕЛЬНЫЕ ТЕХНОЛОГИИ, ИСПОЛЬЗУЕМЫЕ ПРИ ИЗУЧЕНИИ ДИСЦИПЛИНЫ**

При изучении дисциплины «Профессионально ориентированный иностранный язык» применяются следующие технологии:

**Практические занятия**, которые являются одним из важнейших видов учебных занятий и составляют основу теоретической подготовки аспирантов.

Цели практических занятий:

– обеспечение владения аспирантами орфографической, орфоэпической, лексической, грамматической и стилистической нормами изучаемого языка в пределах программных требований и их правильное использование во всех видах речевой коммуникации в научной, педагогической и профессиональной сферах в форме устного и письменного общения;

– совершенствование навыков чтения и анализа аутентичных текстов по специальности аспирантов, умения извлекать, анализировать, реферировать, аннотировать научнотехнические тексты;

– реализация социокультурного потенциала иностранного языка, обеспечивающего эффективное участие в общении с представителями других культур, расширение кругозора аспирантов, стремления к саморазвитию.

**Консультации** (текущая консультация, накануне дифференцированного зачета) являются одной из форм руководства учебной работой аспирантов и оказания им помощи в самостоятельном изучении материала дисциплины, в ликвидации имеющихся пробелов в знаниях, задолженностей по текущим занятиям.

Текущие консультации проводятся преподавателем, ведущим занятия в учебной группе, и носят как индивидуальный, так и групповой характер.

**Самостоятельная работа** аспирантов направлена на углубление и закрепление знаний, полученных на практических занятиях, выработку навыков самостоятельного активного приобретения новых, дополнительных знаний, подготовку к предстоящим учебным занятиям и промежуточной аттестации.

## **6. ОЦЕНОЧНЫЕ СРЕДСТВА ДЛЯ ТЕКУЩЕГО КОНТРОЛЯ УСПЕВАЕМОСТИ И ПРОМЕЖУТОЧНОЙ АТТЕСТАЦИИ ПО ИТОГАМ ОСВОЕНИЯ ДИСЦИПЛИНЫ**

#### **6.1. Проведение текущего контроля успеваемости**

Текущий контроль используется для оценки хода и уровня достижения аспирантом планируемых результатов освоения дисциплины.

Текущий контроль осуществляется в ходе учебного процесса, консультирования аспирантов и проверки выполнения самостоятельной работы.

Основными формами текущего контроля знаний являются: устный опрос, письменный контроль, комбинированный опрос.

### **6.2. Примерный перечень вопросов для текущего контроля успеваемости**

## **Тема 1. Интеграция образования, науки и промышленности. История, современное состояние и перспективы развития науки. Развитие коммуникативных умений во всех видах речевой деятельности**

1. Культурно-специфические особенности исторических и современных школ и подходов в рамках научных парадигм стран изучаемого языка;

2. Особенности национальной академической культуры и средств обеспечения норм межкультурного взаимодействия в профессиональном сообществе;

3. Выполнение лексико-грамматических упражнений.

## **Тема 2. Культура деловой иноязычной речи. Развитие коммуникативных умений во всех видах речевой деятельности**

1. Аннотирование профессионально ориентированного текста на иностранном языке;

2. Специализированный перевод текстов, относящихся к сфере будущей основной профессиональной деятельности аспирантов, с анализом дискурсивных, лексикофразеологических, грамматических и стилистических трудностей;

3. Выполнение лексико-грамматических упражнений.

## **Тема 3. Международные научные мероприятия. Участие в международных научных программах. Развитие коммуникативных умений во всех видах речевой деятельности**

1. Оформление документов в связи с участием в конференции, конкурсе на иностранном языке;

2. Отчет о проведении или участии в международном научном мероприятии на иностранном языке;

3. Выполнение лексико-грамматических упражнений.

**Тема 4. Наука и образование. Нормы ведения научной и преподавательской деятельности в России и в странах изучаемого языка**. **Развитие коммуникативных умений во всех видах речевой деятельности**

1. Особенности лексико-грамматических средств межкультурной коммуникации в академической среде стран изучаемого языка;

2. Письменное реферирование и аннотирование информации из различных источников на иностранном языке;

3. Выполнение лексико-грамматических упражнений.

## **Тема 5. Межкультурное взаимодействие в научной и деловой сферах. Развитие коммуникативных умений во всех видах речевой деятельности**

1. Редактирование научного /научно-популярного текста на иностранном языке в соответствии с целью общения, коммуникативными задачами, коммуникативной ситуацией;

2. Средства обеспечения норм межкультурного взаимодействия в профессиональном сообществе;

3. Выполнение лексико-грамматических упражнений.

**Тема 6. Профессиональная культура как составляющая профессиональной компетенции. Развитие коммуникативных умений во всех видах речевой деятельности**

1. Описание оборудования, материалов и их свойств, графиков /схем на иностранном языке;

2. Основы сопоставительного анализа средств межкультурного общения родного и изучаемого иностранного языка;

3. Выполнение лексико-грамматических упражнений

### **6.3. Критерии оценивания результатов текущего контроля**

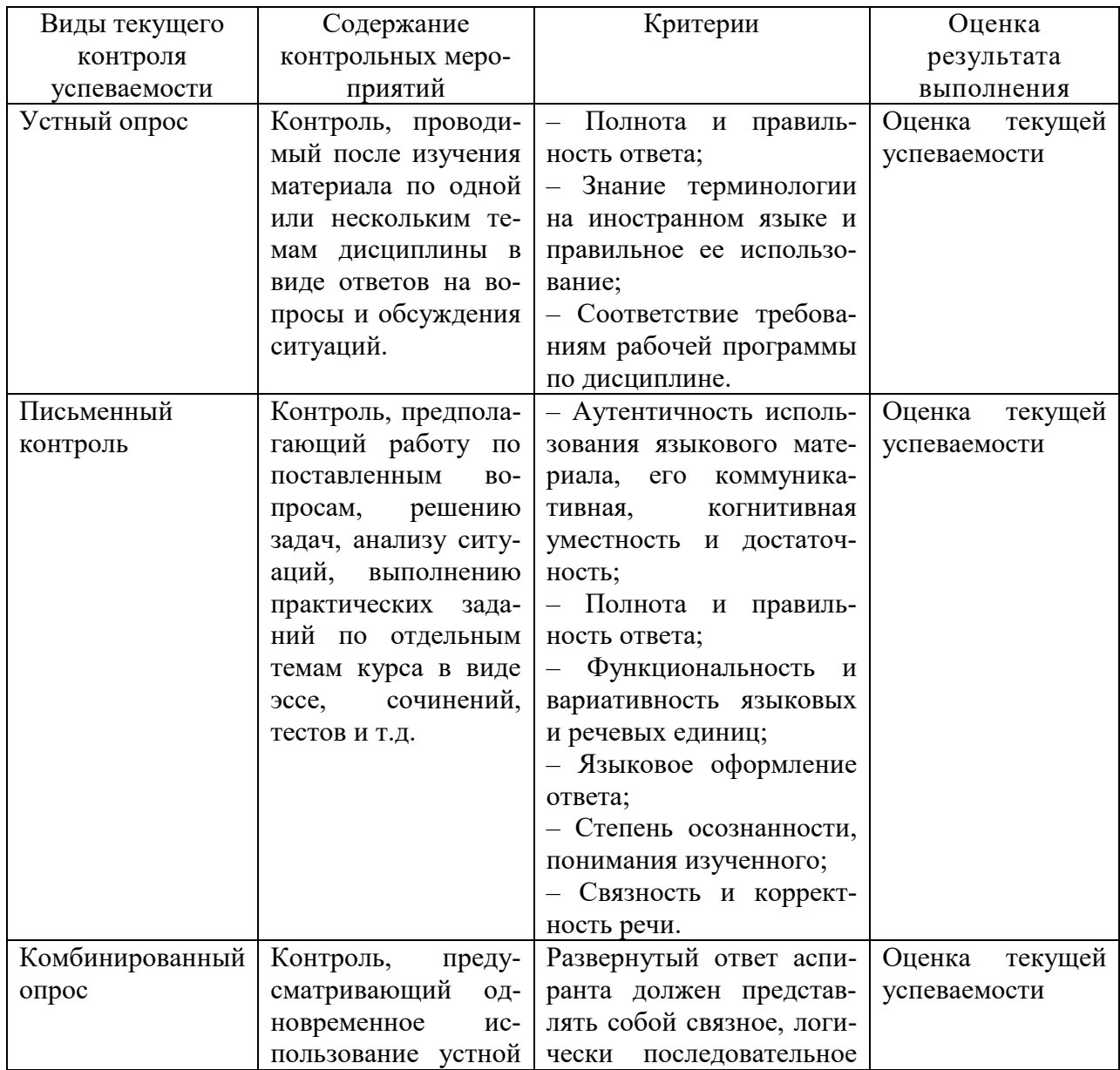

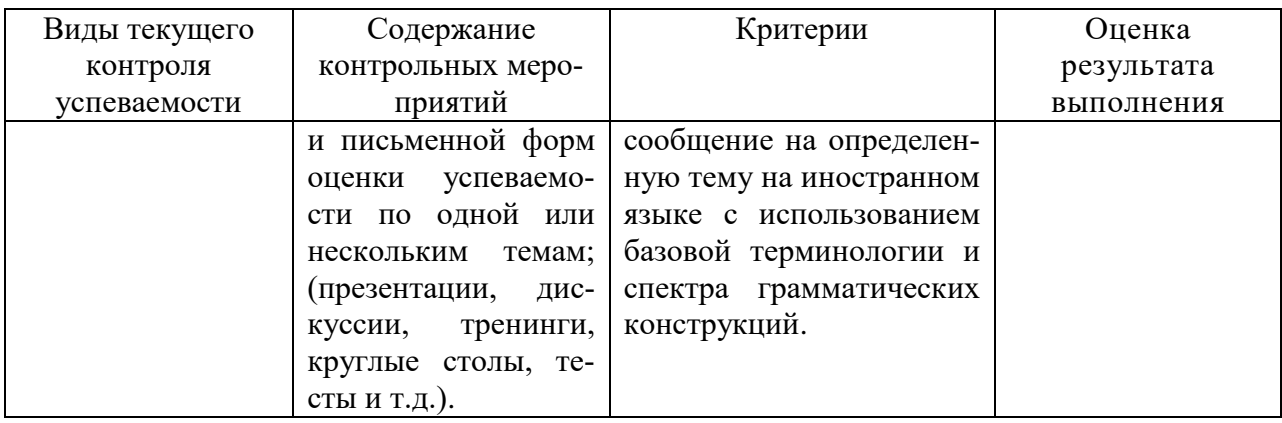

### **6.4. Порядок проведения дифференцированного зачета**

Дифференцированный зачет используется для оценки соответствия результатов освоения дисциплины аспирантом планируемым.

В ходе проведения дифференцированного зачета контролируются навыки владения следующими видами речевой деятельности:

– аудирование – навыки восприятия иноязычной речи на слух;

– чтение – навыки чтения на иностранном языке;

– письмо – навыки письменного иностранного языка;

– говорение – навыки разговорного иностранного языка.

Аудирование (Listening) – общая длительность теста 40 минут. Перед началом тестирования аспирант получает буклет с заданиями (Listening Question Booklet) и экзаменационный лист (Listening Answer Sheet). Тест на определение навыков аудирования состоит из 40 вопросов, которые распределены по четырём разделам по принципу от простого к сложному. Первые 30 минут теста необходимо читать вопросы, слушать аудиозапись и записывать ответы в буклете с заданиями. Информация предоставляется для прослушивания только один раз. Дополнительные 10 минут даются для переноса ответов из буклета на экзаменационный лист. В записях используется ряд иностранных акцентов.

Чтение (Reading) – общая длительность теста 60 минут. Тест включает в себя 3 раздела. Каждый раздел состоит из одного текста, объёмом от 650 до 1000 слов. Все академические тексты взяты из журналов, газет и книг. Цель чтения состоит в ответе на 40 вопросов по прочитанным текстам. В этом модуле аспирантам не предоставляется дополнительного времени для заполнения экзаменационного листа (Reading Answer Sheet).

Письмо (Writing) – общая длительность теста 60 минут. Модуль состоит из двух заданий: первое задание (от 150 слов) – описание графика или графического рисунка (report); второе задание (от 250 слов) – эссе (essay).

Говорение (Speaking) – общая длительность собеседования от 11 до 14 минут.

Этот модуль заключается в собеседовании экзаменатора с аспирантом и состоит из 3 частей:

знакомство с экзаменатором и короткая беседа на общие темы;

 экзаменатор выдаёт карточку-задание с определённой темой (cue-card), которую кандидат должен раскрыть в течение 1-2 минут, предоставляется 1 минута на подготовку монолога;

 экзаменатор задаёт вопросы по теме карточки, имеющие более обобщённый и сложный характер.

## **6.5. Критерии и процедура оценивания результатов дифференцированного зачета**

За каждый аспект (говорение, аудирование, чтение, письмо) выставляется отдельная оценка. Общий балл выводится как среднее арифметическое от суммы этих четырех оценок.

Ниже приводится стандартная 9-балльная шкала для оценки навыков владения английским языком:

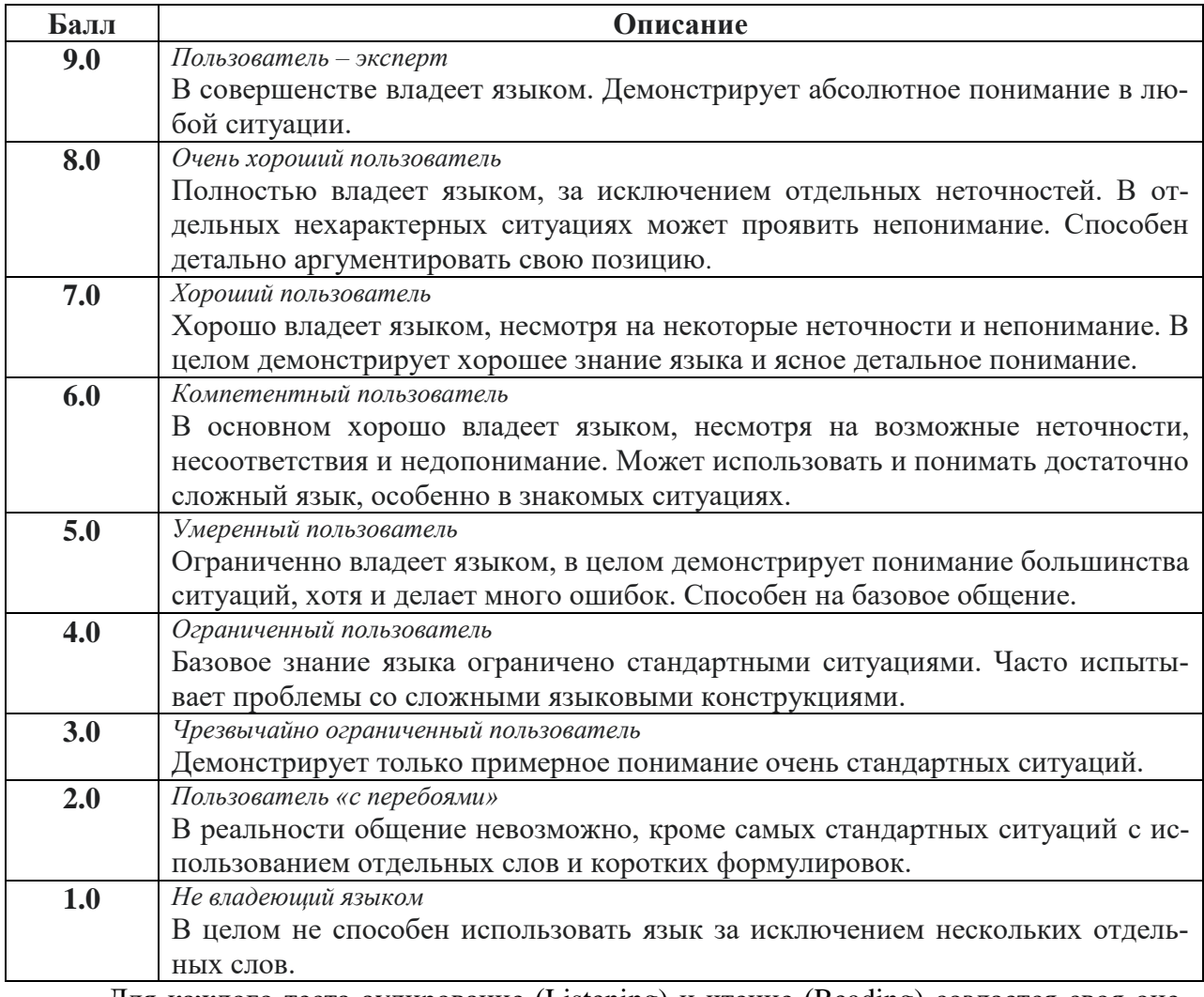

Для каждого теста аудирование (Listening) и чтение (Reading) создается своя оценочная шкала в зависимости от сложности текстов, вопросов и аудио материалов. Балл для модулей аудирование (Listening) и чтение (Reading) определяется на основании количества правильных ответов. Неправильные ответы не учитываются. За каждый правильный ответ аспирант получает 1 балл, затем полученные баллы конвертируются по 9 балльной шкале. За 40 правильных ответов аспирант получает 9 баллов.

Письмо (Writing) оценивается по четырём параметрам. Каждый из параметров несёт 25 % оценки.

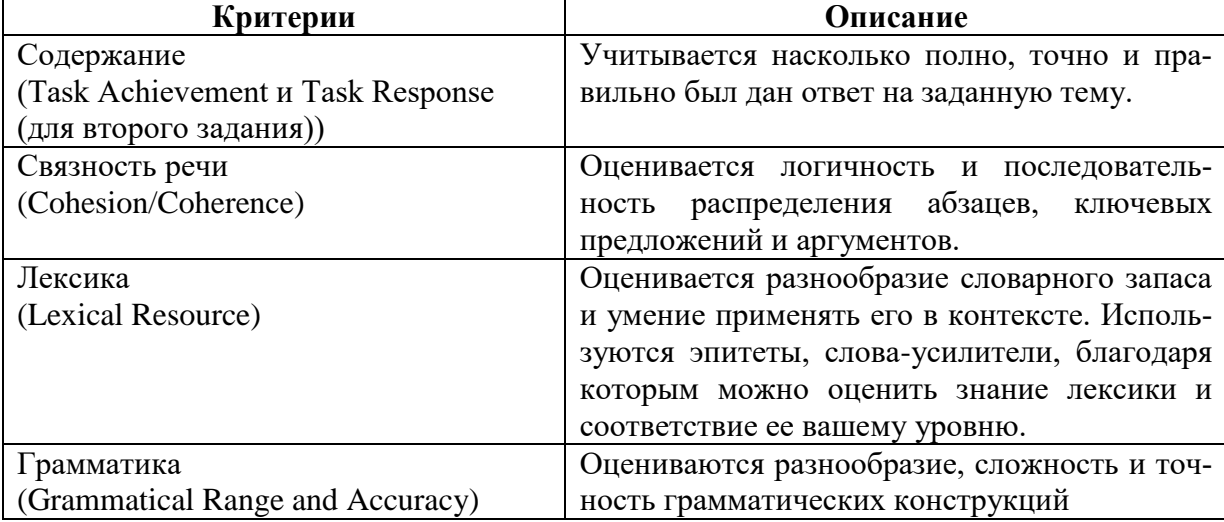

Устная часть экзамена (Speaking) оценивается по четырём параметрам. Каждый из параметров несёт 25 % оценки.

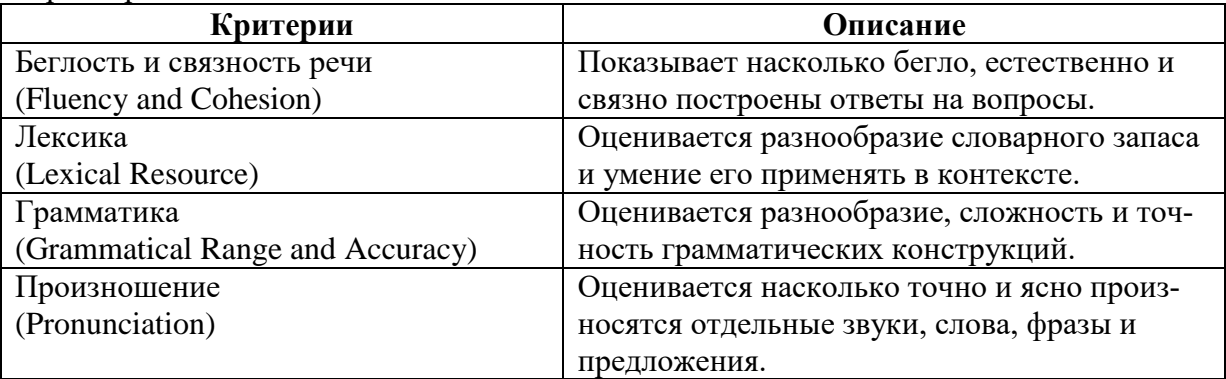

Оценки по результатам дифференцированного зачета объявляются аспирантам и заносятся в зачетную ведомость. Выполненные индивидуальные задания на бумажном носителе хранятся на кафедре иностранных языков.

## **7. ПЕРЕЧЕНЬ УЧЕБНОЙ ЛИТЕРАТУРЫ И РЕСУРСОВ СЕТИ «ИНТЕРНЕТ»**

## **7.1. Основная литература**

1. Белякова, Е.И. Английский для аспирантов: учебное пособие / Е.И. Белякова. – 2-е изд., перераб. и доп. – М.: Вузовский учебник: ИНФРА-М, 2017. - 188 с.

Режим доступа:<http://znanium.com/catalog.php?bookinfo=814595>

2. Миловидов, В.А. Введение в IELTS: (Международная Система Тестирования Знаний Английского Языка): учебное пособие / В.А. Миловидов. – Москва; Берлин: Директ-Медиа, 2015. – 333 с.

Режим доступа:<http://biblioclub.ru/index.php?page=book&id=428593>

3. Корниенко, Е.Р. Грамматические модели в языке и тексте: русский язык как иностранный: учебное пособие / Е.Р. Корниенко, В.А. Марьянчик; Министерство образования и науки Российской Федерации, Северный (Арктический) федеральный университет имени М.В. Ломоносова. - Архангельск: САФУ, 2015. - 168 с

Режим доступа:<http://biblioclub.ru/index.php?page=book&id=436237>

4. Русская грамматика в таблицах: учебное пособие / Н.К. Ерилова, О.А. Чечина, Л.С. Кателина, Е.А. Ядрихинская; Министерство образования и науки РФ, ФГБОУ ВПО «Воронежский государственный университет инженерных технологий»; науч. ред. Н.К. Ерилова. - Воронеж: Воронежский государственный университет инженерных технологий, 2014.  $-101$  c.

Режим доступа:<http://biblioclub.ru/index.php?page=book&id=335997>

5. Английский язык для аспирантов=English for Postgrаduate students: учебное пособие: [16+] / Л. К. Кондратюкова, В. И. Сидорова, Е. В. Тихонова, Н. П. Андреева; Омский государственный технический университет. – Омск: Омский государственный технический университет (ОмГТУ), 2019. – 120 с.

Режим доступа:<https://biblioclub.ru/index.php?page=book&id=682280>

6. Камянова, Т. Г. Deutsche Grammatik=Грамматика немецкого языка: теория и практика: практическое пособие: в 2 частях / Т. Г. Камянова. – Москва; Берлин: Директмедиа Паблишинг, 2020. – Часть 2. Упражнения с ключами. – 321 с.

Режим доступа:<https://biblioclub.ru/index.php?page=book&id=597669>

7. Голотвина, Н. В. Грамматика французского языка в схемах и упражнениях: уровень A2– B1: учебное пособие: [16+] / Н. В. Голотвина, В. В. Токарева. – Санкт-Петербург: КАРО,  $2020. - 176$  c.

Режим доступа: <https://biblioclub.ru/index.php?page=book&id=610775>

## **7.2. Дополнительная литература**

1. Газизулина, Л. Р. Грамматика английского языка для аспирантов: учебно-методическое пособие / Л. Р. Газизулина; Казанский национальный исследовательский технологический университет. – Казань: Казанский научно-исследовательский технологический университет (КНИТУ), 2019. - 84 с.

Режим доступа:<https://biblioclub.ru/index.php?page=book&id=612265>

2. Милеева, М. Н. Внеаудиторная работа с профессионально-ориентированной литературой на английском языке: учебное пособие / М. Н. Милеева. – 2-е изд., стер. – Москва: ФЛИНТА, 2019. - 70 с.

Режим доступа:<https://biblioclub.ru/index.php?page=book&id=607439>

3. Основы перевода, аннотирования и реферирования научно-технического текста: учебное пособие / Е. А. Чигирин, Т. Ю. Чигирина, Я. А. Ковалевская, Е. В. Козыренко; науч. ред. Е. А. Чигирин. – Воронеж: Воронежский государственный университет инженерных технологий, 2019. - 154 с.

Режим доступа:<https://biblioclub.ru/index.php?page=book&id=601568>

4. Сальная, Л. К. Get Ready for Scientific Communication: учебное пособие / Л. К. Сальная,

Э. А. Сидельник; под общ. ред. Г. А. Краснощековой; Южный федеральный университет. – Ростов-на-Дону; Таганрог: Южный федеральный университет, 2020. – 99 с.

Режим доступа:<https://biblioclub.ru/index.php?page=book&id=612260>

5. Деловой английский язык: ускоренный курс: учеб. пособие / З.В. Маньковская. — М.: ИНФРА-М, 2018. – 160 с.

Режим доступа:<http://znanium.com/catalog.php?bookinfo=966322>

6. Васильченко, Ю. А. Деловой иностранный язык: учебное пособие для инженернотехнологического факультета / сост. Ю. А. Васильченко, А. А. Вахабова - Волгоград: ФГБОУ ВО Волгоградский ГАУ, 2019. - 160с.

Режим доступа:<https://znanium.com/catalog/product/1087907>

7. Матюшенков, В.С. Улучши свой английский: курс усовершенствования. Improve your English. A Refresher English Course. М.: Флинта, 2017. – 237 с.

Режим доступа: http://biblioclub.ru/index.php?page=book\_red&id=364312

8. Хомякова, Е.Г. Англистика в миниатюрах. Диалог культур и времен. / Е.Г. Хомякова - СПб: СПбГУ, 2017. – 272 с.

Режим доступа: http://znanium.com/catalog.php?bookinfo=940750

9. Говорим по-русски без переводчика: интенсивный курс по развитию навыков устной речи: учебное пособие / отв. ред. Л.С. Крючкова, Л.А. Дунаева. - 12-е изд., стер. - Москва: Флинта, 2017. - 176 с.

Режим доступа:<http://biblioclub.ru/index.php?page=book&id=93713>

10. Осипчук, О. С. Переводим со специального немецкого? Почему нет?=Fachdeutsch übersetzen? Warum nicht?: Учебно-методическое пособие по переводу специальных текстов с немецкого языка на русский : [16+] / О. С. Осипчук. – Омск: Омский государственный университет им. Ф.М. Достоевского (ОмГУ), 2020. – 104 с.

Режим доступа:<https://biblioclub.ru/index.php?page=book&id=614058>

11. Шарапова, Т. Н. Французский язык=Le français: учебное пособие / Т. Н. Шарапова, С. Е. Груенко; Омский государственный технический университет. – Омск: Омский государственный технический университет (ОмГТУ), 2020. -112 с.

Режим доступа: <https://biblioclub.ru/index.php?page=book&id=683025>

## **7.3. Учебно-методическое обеспечение самостоятельной работы аспиранта**

– Методические указания к практическим занятиям

1. Специализация на английском языке [Текст]: метод.указания к практ. занятиям / сост.: Р. Д. Кирпичников, Е. Ф. Сыроватская, О. В. Фитогентова. - СПб.: Изд-во СЗТУ, 2011. - 31 с. - (в обл.)

Режим доступа:

http://irbis.spmi.ru/jirbis2/index.php?option=com\_irbis&view=irbis&Itemid=108&task=set\_stati c\_req&bns\_string=NWPIB,ELC,ZAPIS&req\_irb=<.>I=%D0%9C%2D%2D20110216150617<.

– Методические указания для самостоятельной работы аспирантов

2. Английский язык [Текст]: метод.указания и задания по чтению общетехнических текстов, 3 семестр / сост. В. В. Левенштерн. - СПб.: Изд-во СЗТУ, 2007. - 37, [1] p. - (в обл.) Режим доступа:

http://irbis.spmi.ru/jirbis2/index.php?option=com\_irbis&view=irbis&Itemid=108&task=set\_stati c\_req&bns\_string=NWPIB,ELC,ZAPIS&req\_irb=<.>I=%D0%9C%2D892194<.>

3. Говорим по-русски без переводчика: интенсивный курс по развитию навыков устной речи: учебное пособие / отв. ред. Л.С. Крючкова, Л.А. Дунаева. - 12-е изд., стер. - Москва: Флинта, 2017. - 176 с.

Режим доступа: http://biblioclub.ru/index.php?page=book&id=93713

4. Кумбашева Ю.А. Человек в современном мире: учебное пособие по разговорной практике / Ю.А. Кумбашева. - 2-е изд. - Москва: Флинта, 2011. - 197 с.

Режим доступа: http://biblioclub.ru/index.php?page=book&id=83373

## **7.4. Ресурсы сети «Интернет»**

1. Информационная справочная система «Консультант плюс»

2. Библиотека ГОСТов www.gostrf.com

3. Сайт Российской государственной библиотеки. http://www.rsl.ru/

4. Сайт Государственной публичной научно-технической библиотеки России: http://www.gpntb.ru/

5. Каталог образовательных интернет ресурсов: http://www.edu.ru/modules.php

6. Электронные библиотеки: http://www.pravoteka.ru/, http://www.zodchii.ws/, http://www.tehlit.ru/.

7. Специализированный портал по информационно-коммуникационным технологиям в образовании: [http://www.ict.edu.ru](http://www.ict.edu.ru/)

## **7.5. Электронно-библиотечные системы:**

1. Электронная библиотека Российской Государственной Библиотеки (РГБ):

<http://www.rsl.ru/>

2. Электронно-библиотечная система «Университетская библиотека онлайн»:

<https://biblioclub.ru/>

3. Электронно-библиотечная система Znanium.com:

<http://znanium.com/>

4. Электронно-библиотечная система издательского центра «Лань»:

<https://e.lanbook.com/books>

5. Научная электронная библиотека «Scopus»:

[https://www.scopus.com](https://www.scopus.com/)

6. Электронный словарь Multitran:

[http://www.multitran.ru](http://www.multitran.ru/)

## **7.6. Информационные справочные системы:**

1. Система ГАРАНТ: информационный правовой портал [Электронный ресурс]. <http://www.garant.ru/>

2. Консультант Плюс: справочно-поисковая система [Электронный ресурс]. [www.consultant.ru/](http://www.consultant.ru/)

3. ООО «Современные медиа-технологии в образовании и культуре» [Электронный ресурс]. http://www.informio.ru/.

# **8. МАТЕРИАЛЬНО-ТЕХНИЧЕСКОЕ ОБЕСПЕЧЕНИЕ ДИСЦИПЛИНЫ**

### **8.1. Аудитории для проведения практических занятий, консультаций, текущего контроля и промежуточной аттестации**

#### 16 посадочных мест

Оснащенность: Стол компьютерный для студентов (тип 4) - 3 шт., стол компьютерный для студентов (тип 6) - 2 шт., стол компьютерный для студентов (тип 7) - 1 шт., кресло преподавателя (сетка, цвет черный) - 17 шт., доска напольная мобильная белая магнитно-маркерная «Magnetoplan» 1800мм×1200мм - 1 шт., моноблок Lenovo M93Z Intel Q87 - 17 шт., (возможность доступа к сети «Интернет»), плакат - 5 шт.

Перечень лицензионного программного обеспечения: Microsoft Windows 7 Professional, Microsoft Office 2007 Professional Plus; CorelDRAW Graphics Suite X5, Autodesk product: Building Design Suite Ultimate 2016, product Key: 766H1, антивирусное программное обеспечение: Kaspersky Endpoint Security, 7-zip (свободно распространяемое ПО), Foxit Reader (свободно распространяемое ПО), SeaMonkey (свободно распространяемое ПО), Chromium (свободно распространяемое ПО), Java Runtime Environment (свободно распространяемое ПО), doPDF (свободно распространяемое ПО), GNU Image Manipulation Program (свободно распространяемое ПО), Inkscape (свободно распространяемое ПО), XnView (свободно распространяемое ПО), K-Lite Codec Pack (свободно распространяемое ПО), FAR Manager (свободно распространяемое ПО), Cisco Packet Tracer 7.1 (свободно распространяемое ПО), Quantum GIS (свободно распространяемое ПО), Python (свободно распространяемое ПО), R (свободно распространяемое ПО), Rstudio (свободно распространяемое ПО), SMath Studio (свободно распространяемое ПО), GNU Octave (свободно распространяемое ПО), Scilab (свободно распространяемое ПО).

28 посадочных мест

Оснащенность: Стол аудиторный для студентов – 15 шт., стул аудиторный - 28 шт., кресло для преподавателя – 1 шт., доска настенная белая магнитно-маркерная – 1 шт., переносная настольная трибуна - 1 шт., проекционный телевизор Samsung - 1 шт., неттоп Lenovo M 700Tiny – 1 шт. (возможность доступа к сети «Интернет»), монитор – 1 шт., телевизор ЖК – 1 шт., плакат – 4 шт.

Перечень лицензионного программного обеспечения: Microsoft Windows 7 Professional, Microsoft Office 2007 Professional Plus; CorelDRAW Graphics Suite X5, Autodesk product: Building Design Suite Ultimate 2016, product Key: 766H1, антивирусное программное обеспечение: Kaspersky Endpoint Security, 7-zip (свободно распространяемое ПО), Foxit Reader (свободно распространяемое ПО), SeaMonkey (свободно распространяемое ПО), Chromium (свободно распространяемое ПО), Java Runtime Environment (свободно распространяемое ПО), doPDF (свободно распространяемое ПО), GNU Image Manipulation Program (свободно распространяемое ПО), Inkscape (свободно распространяемое ПО), XnView (свободно распространяемое ПО), K-Lite Codec Pack (свободно распространяемое ПО), FAR Manager (свободно распространяемое ПО), Cisco Packet Tracer 7.1 (свободно распространяемое ПО), Quantum GIS (свободно распространяемое ПО), Python (свободно распространяемое ПО), R (свободно распространяемое ПО), Rstudio (свободно распространяемое ПО), SMath Studio (свободно распространяемое ПО), GNU Octave (свободно распространяемое ПО), Scilab (свободно распространяемое ПО).

30 посадочных мест

Оснащенность: Стол аудиторный для студентов - 16 шт., стул - 30 шт., кресло для преподавателя – 1 шт., доска настенная белая магнитно-маркерная – 1 шт.; переносная настольная трибуна-1 шт., неттоп Lenovo M 700Tiny – 1 шт. (возможность доступа к сети «Интернет»), монитор – 1 шт., телевизор ЖК – 1 шт., плакат – 4 шт.

Перечень лицензионного программного обеспечения: Microsoft Windows 7 Professional, Microsoft Office 2007 Professional Plus; CorelDRAW Graphics Suite X5, Autodesk product: Building Design Suite Ultimate 2016, product Key: 766H1, антивирусное программное обеспечение: Kaspersky Endpoint Security, 7-zip (свободно распространяемое ПО), Foxit Reader (свободно распространяемое ПО), SeaMonkey (свободно распространяемое ПО), Chromium (свободно распространяемое ПО), Java Runtime Environment (свободно распространяемое ПО), doPDF (свободно распространяемое ПО), GNU Image Manipulation Program (свободно распространяемое ПО), Inkscape (свободно распространяемое ПО), XnView (свободно распространяемое ПО), K-Lite Codec Pack (свободно распространяемое ПО), FAR Manager (свободно распространяемое ПО), Cisco Packet Tracer 7.1 (свободно распространяемое ПО), Quantum GIS (свободно распространяемое ПО), Python (свободно распространяемое ПО), R (свободно распространяемое ПО), Rstudio (свободно распространяемое ПО), SMath Studio (свободно распространяемое ПО), GNU Octave (свободно распространяемое ПО), Scilab (свободно распространяемое ПО).

10 посадочных мест

Оснащенность: Стол рабочий - 2 шт., стул аудиторный - 10 шт., кресло для преподавателя – 1 шт., доска настенная белая магнитно-маркерная - 1 шт., неттоп Lenovo M 700Tiny – 1 шт. (возможность доступа к сети «Интернет»), телевизор ЖК – 1 шт., плакат – 1 шт.

Перечень лицензионного программного обеспечения: Microsoft Windows 7 Professional, Microsoft Office 2007 Professional Plus; CorelDRAW Graphics Suite X5, Autodesk product: Building Design Suite Ultimate 2016, product Key: 766H1, антивирусное программное обеспечение: Kaspersky Endpoint Security, 7-zip (свободно распространяемое ПО), Foxit Reader (свободно распространяемое ПО), SeaMonkey (свободно распространяемое ПО), Chromium (свободно распространяемое ПО), Java Runtime Environment (свободно распространяемое ПО), doPDF (свободно распространяемое ПО), GNU Image Manipulation Program (свободно распространяемое ПО), Inkscape (свободно распространяемое ПО), XnView (свободно распространяемое ПО), K-Lite Codec Pack (свободно распространяемое ПО), FAR Manager (свободно распространяемое ПО), Cisco Packet Tracer 7.1 (свободно распространяемое ПО), Quantum GIS (свободно распространяемое ПО), Python (свободно распространяемое ПО), R (свободно распространяемое ПО), Rstudio (свободно распространяемое ПО), SMath Studio (свободно распространяемое ПО), GNU Octave (свободно распространяемое ПО), Scilab (свободно распространяемое ПО).

7 посадочных мест

Оснащенность: Стол рабочий - 1 шт.; стул аудиторный - 7 шт., кресло для преподавателя – 1 шт., доска настенная белая магнитно-маркерная - 1 шт., неттоп Lenovo M 700Tiny – 1 шт. (возможность доступа к сети «Интернет»), телевизор ЖК – 1 шт.

Перечень лицензионного программного обеспечения: Microsoft Windows 7 Professional, Microsoft Office 2007 Professional Plus; CorelDRAW Graphics Suite X5, Autodesk product: Building Design Suite Ultimate 2016, product Key: 766H1, антивирусное программное обеспечение: Kaspersky Endpoint Security, 7-zip (свободно распространяемое ПО), Foxit Reader (свободно распространяемое ПО), SeaMonkey (свободно распространяемое ПО), Chromium (свободно распространяемое ПО), Java Runtime Environment (свободно распространяемое ПО), doPDF (свободно распространяемое ПО), GNU Image Manipulation Program (свободно распространяемое ПО), Inkscape (свободно распространяемое ПО), XnView (свободно распространяемое ПО), K-Lite Codec Pack (свободно распространяемое ПО), FAR Manager (свободно распространяемое ПО), Cisco Packet Tracer 7.1 (свободно распространяемое ПО), Quantum GIS (свободно распространяемое ПО), Python (свободно распространяемое ПО), R (свободно распространяемое ПО), Rstudio (свободно распространяемое ПО), SMath Studio (свободно распространяемое ПО), GNU Octave (свободно распространяемое ПО), Scilab (свободно распространяемое ПО).

#### **8.2. Помещение для самостоятельной работы**

1. Оснащенность помещения для самостоятельной работы: 13 посадочных мест. Стул – 25 шт., стол – 2 шт., стол компьютерный – 13 шт., шкаф – 2 шт., доска аудиторная маркерная – 1 шт., АРМ учебное ПК (монитор + системный блок) – 14 шт. Доступ к сети «Интернет», в электронную информационно-образовательную среду Университета.

Перечень лицензионного программного обеспечения: Microsoft Windows 7 Professional, Microsoft Office 2007 Professional Plus, антивирусное программное обеспечение: Kaspersky Endpoint Security, 7-zip (свободно распространяемое ПО), Foxit Reader (свободно распространяемое ПО), SeaMonkey (свободно распространяемое ПО), Chromium (свободно распространяемое ПО), Java Runtime Environment (свободно распространяемое ПО), doPDF (свободно распространяемое ПО), GNU Image Manipulation Program (свободно распространяемое ПО), Inkscape (свободно распространяемое ПО), XnView (свободно распространяемое ПО), K-Lite Codec Pack (свободно распространяемое ПО), FAR Manager (свободно распространяемое ПО).

2. Оснащенность помещения для самостоятельной работы: 17 посадочных мест. Доска для письма маркером – 1 шт., рабочие места студентов, оборудованные ПК с доступом в сеть Университета – 17 шт., мультимедийный проектор – 1 шт., АРМ преподавателя для работы с мультимедиа – 1 шт. (системный блок, мониторы – 2 шт.), стол – 18 шт., стул – 18 шт. Доступ к сети «Интернет», в электронную информационно-образовательную среду Университета.

Перечень лицензионного программного обеспечения: Microsoft Windows 7 Professional; Microsoft Windows XP Professional, Microsoft Office 2007 Professional Plus, антивирусное программное обеспечение: Kaspersky Endpoint Security, 7-zip (свободно распространяемое ПО), Foxit Reader (свободно распространяемое ПО), SeaMonkey (свободно распространяемое ПО), Chromium (свободно распространяемое ПО), Java Runtime Environment (свободно распространяемое ПО), doPDF (свободно распространяемое ПО), GNU Image Manipulation Program (свободно распространяемое ПО), Inkscape (свободно распространяемое ПО), XnView (свободно распространяемое ПО), K-Lite Codec Pack (свободно распространяемое ПО), FAR Manager (свободно распространяемое ПО).

## **8.3. Помещения для хранения и профилактического обслуживания оборудования**

1. Центр новых информационных технологий и средств обучения:

Оснащенность: персональный компьютер - 2 шт. (доступ к сети «Интернет»), монитор - 4 шт., сетевой накопитель - 1 шт., источник бесперебойного питания - 2 шт., телевизор плазменный Panasonic - 1 шт., точка Wi-Fi - 1 шт., паяльная станция - 2 шт., дрель - 5 шт., перфоратор - 3 шт., набор инструмента - 4 шт., тестер компьютерной сети - 3 шт., баллон со сжатым газом - 1 шт., паста теплопроводная - 1 шт., пылесос - 1 шт., радиостанция - 2 шт., стол – 4 шт., тумба на колесиках - 1 шт., подставка на колесиках - 1 шт., шкаф - 5 шт., кресло - 2 шт., лестница Alve - 1 шт.

Перечень лицензионного программного обеспечения: Microsoft Windows 7 Professional, Microsoft Office 2010 Professional Plus, антивирусное программное обеспечение: Kaspersky Endpoint Security, 7-zip (свободно распространяемое ПО), Foxit Reader (свободно распространяемое ПО), SeaMonkey (свободно распространяемое ПО), Chromium (свободно распространяемое ПО), Java Runtime Environment (свободно распространяемое ПО), doPDF (свободно распространяемое ПО), GNU Image Manipulation Program (свободно распространяемое ПО), Inkscape (свободно распространяемое ПО), XnView (свободно распространяемое ПО), K-Lite Codec Pack (свободно распространяемое ПО), FAR Manager (свободно распространяемое ПО).

2. Центр новых информационных технологий и средств обучения:

Оснащенность: стол - 5 шт., стул - 2 шт., кресло - 2 шт., шкаф - 2 шт., персональный компьютер - 2 шт. (доступ к сети «Интернет»), монитор - 2 шт., МФУ - 1 шт., тестер компьютерной сети - 1 шт., баллон со сжатым газом - 1 шт., шуруповерт - 1 шт.

Перечень лицензионного программного обеспечения: Microsoft Windows 7 Professional, Microsoft Office 2007 Professional Plus, антивирусное программное обеспечение: Kaspersky Endpoint Security, 7-zip (свободно распространяемое ПО), Foxit Reader (свободно распространяемое ПО), SeaMonkey (свободно распространяемое ПО),

Chromium (свободно распространяемое ПО), Java Runtime Environment (свободно распространяемое ПО), doPDF (свободно распространяемое ПО), GNU Image Manipulation Program (свободно распространяемое ПО), Inkscape (свободно распространяемое ПО), XnView (свободно распространяемое ПО), K-Lite Codec Pack (свободно распространяемое ПО), FAR Manager (свободно распространяемое ПО).

3. Центр новых информационных технологий и средств обучения (Учебный центр №3 (Инженерный корпус)):

Оснащенность: стол - 2 шт., стул - 4 шт., кресло - 1 шт., шкаф - 2 шт., персональный компьютер - 1 шт. (доступ к сети «Интернет»), веб-камера Logitech HD C510 - 1 шт., колонки Logitech - 1 шт., тестер компьютерной сети - 1 шт., дрель - 1 шт., телефон - 1 шт., набор ручных инструментов - 1 шт.

Перечень лицензионного программного обеспечения: Microsoft Windows 7 Professional, Microsoft Office 2007 Professional Plus, антивирусное программное обеспечение: Kaspersky Endpoint Security, 7-zip (свободно распространяемое ПО), Foxit Reader (свободно распространяемое ПО), SeaMonkey (свободно распространяемое ПО), Chromium (свободно распространяемое ПО), Java Runtime Environment (свободно распространяемое ПО), doPDF (свободно распространяемое ПО), GNU Image Manipulation Program (свободно распространяемое ПО), Inkscape (свободно распространяемое ПО), XnView (свободно распространяемое ПО), K-Lite Codec Pack (свободно распространяемое ПО), FAR Manager (свободно распространяемое ПО).

#### **8.4. Лицензионное программное обеспечение**

1. Microsoft Windows 7 Professional Microsoft Windows 10 Professional Корпорация Майкрософт, срок полезного использования – бессрочно.

2. Microsoft Windows 10 Professional Корпорация Майкрософт, срок полезного использования – бессрочно.

3. Microsoft Office Standard 2019 Russian Корпорация Майкрософт срок полезного использования – бессрочно

4. Антивирусное программное обеспечение Kaspersky Endpoint Security срок полезного использования.